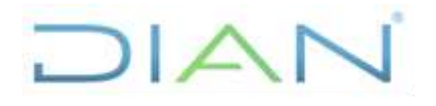

# **PR-PEC-0318**

Proceso: **Planeación, Estrategia y Control Versión 2** Página 1 de 16

### **1. OBJETIVO**

Registrar oportunamente ante el Departamento Nacional de Planeación los proyectos de inversión a ser financiados con recursos del Presupuesto General de la Nación, y realizar seguimiento relacionado con su ejecución.

# **2. ALCANCE**

Inicia con la identificación de las necesidades derivadas de la Planeación estratégica y termina con el cierre o finalización del proyecto de inversión.

# **3. CONDICIONES GENERALES**

# **3.1 GENERALIDADES PARA LA FORMULACIÓN DE PROYECTOS**

Se deben tener en cuenta las siguientes recomendaciones:

- Todas las iniciativas de proyectos de inversión deben ser avaladas por el Director General o Comité Institucional Estratégico de la UAE DIAN o quien haga sus veces, previo a la etapa de formulación en la Metodología General Ajustada - MGA. El formulador o responsable llevará a las anteriores instancias la iniciativa de su dependencia.
- El Departamento Nacional de Planeación DNP es el responsable de definir los lineamientos técnicos del ciclo de proyectos de inversión y de fortalecer las capacidades del sector público en la gestión y administración de éstos desde la formulación hasta el cierre.
- El ciclo de la inversión pública proporciona el marco de referencia básico para dirigir el proyecto y comprende las operaciones de Formulación, Programación, Ejecución, Seguimiento y Cierre.
- Para que un proyecto ingrese al presupuesto anual de inversión debe estar inscrito o registrado en el Banco de proyectos del Sistema Unificado de Inversión y Finanzas Públicas -SUIFP.
- Los proyectos inscritos o registrados en el banco de proyectos deben guardar relación con las estrategias, los objetivos, las políticas y las metas de la entidad.
- Los proyectos nuevos deben ser formulados con la MGA; y aquellos que ya vienen en ejecución y/o están ya registrados en el sistema SUIFP deben ser actualizados de acuerdo con la cadena de valor o metodología establecida por el DNP.

### **3.2 CONFORMACIÓN DE MESAS DE TRABAJO**

En cualquier etapa del ciclo del proyecto y a través de la Subdirección de Planeación y Cumplimiento o quien haga sus veces el formulador responsable del proyecto podrá solicitar mesas de trabajo con el Ministerio de Hacienda y Crédito público MHCP y el DNP, con el fin de unificar criterios y asegurar la coherencia en la formulación del proyecto.

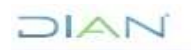

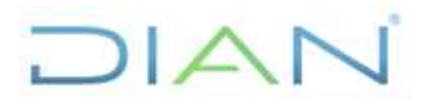

**PR-PEC-0318**

Proceso: **Planeación, Estrategia y Control Versión 2** Página 2 de 16

# **3.3 TRÁMITES EN LA ETAPA DE EJECUCIÓN DE UN PROYECTO DE INVERSIÓN**

Los trámites más frecuentes presentados durante la fase de ejecución del proyecto corresponden a la siguiente categorización:

**3.3.1. SIN TRAMITES PRESUPUESTALES:** Tiene como objeto actualizar el proyecto para la vigencia de la ejecución sin ningún trámite, por lo tanto, es posible que se esté recomponiendo el proyecto a nivel de distribución de los recursos y ajustando algunos componentes, pero con los mismos recursos que le fueron asignados o se encuentran vigentes.

• **Trámite Actualización o Redistribución:** Disponer o repartir los recursos de libre afectación al interior del mismo proyecto y/o acomodar elementos propios del proyecto. Debe estar motivado por una justificación técnica y/o económica.

**3.3.2. CON TRAMITES PRESUPUESTALES.** Tiene como objeto actualizar el proyecto para la vigencia de la ejecución, pero contemplando algún tipo de trámite, el cual afecta el proyecto en sus recursos ya sea porque le acreditan o contracreditan, a través del trámite presupuestal.

- **Trámite de Traslados:** consiste en contracreditar recursos de libre afectación de un proyecto para acreditarlos a otro proyecto. Debe estar motivado por una justificación técnica y económica.
- **Trámite de Vigencia Futura:** son autorizaciones otorgadas para la asunción de obligaciones con cargo a presupuestos de vigencias posteriores, y se clasifican en ordinarias o excepcionales. No pueden superar el periodo de gobierno, salvo los proyectos de inversión que hayan sido declarados previamente de importancia estratégica por el Consejo Nacional de Política Económica y Social (CONPES).
- **Trámite de Vigencia Expirada:** es un traslado presupuestal que se hace para responder a los compromisos u obligaciones adquiridos por la entidad en una vigencia anterior, con el lleno de los requisitos legales, para la cual no se hubiere constituido la reserva presupuestal o la cuenta por pagar correspondiente, o cuando a pesar de haberse constituido, su pago no se hubiese realizado. Es así como se contracreditan recursos de libre afectación para acreditarlos a un nuevo rubro presupuestal identificado con la leyenda: "Pasivos exigibles".
- **Trámite de Levantamiento Previo:** esta leyenda o marca es determinada por las direcciones técnicas del DNP cuando la información de los proyectos enviados por las entidades es deficiente o no se ha definido claramente la utilización de los recursos. Una vez se han aclarado esos detalles se "levanta" la marca respectiva y se podrá en consecuencia ejecutar esos recursos.
- **Trámite de Cambio de Fuente:** es un traslado presupuestal mediante el cual por razones de financiamiento o por cierre de operaciones de crédito se cambia la categorización del recurso del proyecto.

Los instructivos de los anteriores trámites se encuentran publicados en el NOTISUIFP en la Carpeta de Instructivos y Manuales de Usuario, en el sistema SUIFP con el rol formulador, en la página web del DNP.

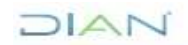

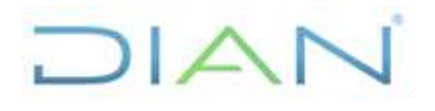

# **PR-PEC-0318**

Proceso: **Planeación, Estrategia y Control Versión 2** Página 3 de 16

# **4. MARCO LEGAL Y REGLAMENTARIO**

Ver catálogo normativo del proceso.

# **5. DOCUMENTOS RELACIONADOS.**

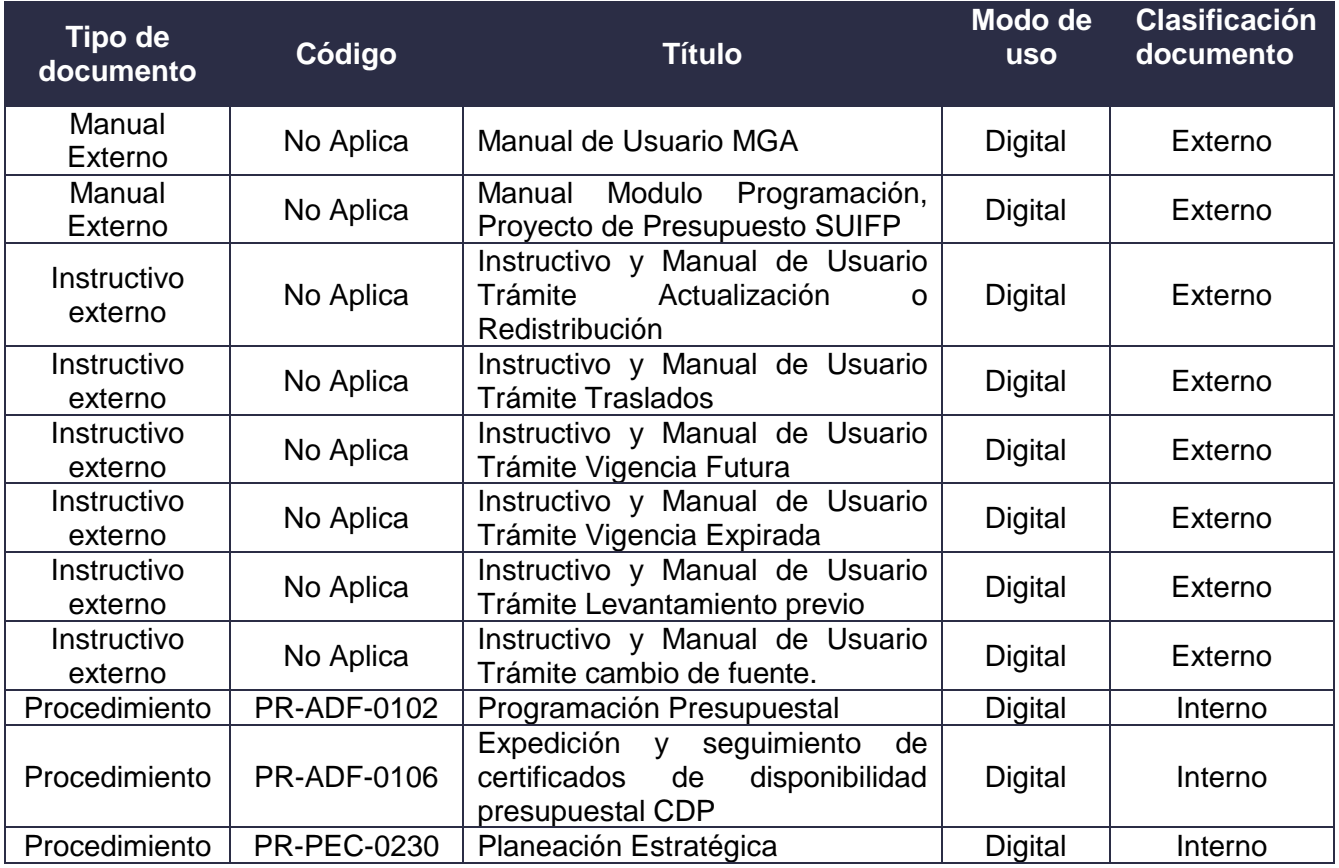

**Nota:** Los instructivos externos suministrados por el DNP se encuentran disponibles en el sistema SUIFP.

### **6. DEFINICIONES Y SIGLAS**

- **Apropiación:** monto de recursos asignados al decretarse la Ley de Presupuesto. Asignación de fondos públicos para la ejecución de proyectos de inversión.
- **BPIN. Banco de Programas y Proyectos de Inversión Nacional** es un módulo dentro del sistema SUIFP, en el cual se registra la información sobre proyectos de inversión pública, viable técnica, financiera, económica, social, institucional y ambientalmente, susceptibles de ser financiados o cofinanciados con recursos del Presupuesto General de la Nación.

 $MATC$ 

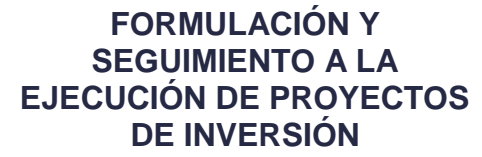

# **PR-PEC-0318**

#### Proceso: **Planeación, Estrategia y Control Versión 2** Página 4 de 16

 $1/|\Delta|$ 

- **Ciclo de los proyectos de inversión pública:** es el periodo que inicia con la Formulación del proyecto de inversión pública y termina cuando el proyecto cumpla con los objetivos y metas propuestas, cuando los análisis de conveniencia de las entidades ejecutoras de los proyectos así lo establezcan, o cuando se cancele el registro de los proyectos.
- **Código BPIN**: secuencia de dígitos que identifica unívocamente a un proyecto, es similar al "número de la cédula de ciudadanía" del mismo. Este código será asignado directamente por el sistema del BPIN.
- **Código presupuestal:** secuencia de dígitos que identifica unívocamente a un proyecto dentro de la Ley de Presupuesto. Dicha codificación se encuentra ligada al Programa, Subprograma y número de secuencia.
- **Decreto de Liquidación del Presupuesto General de la Nación:** decreto expedido por el Gobierno (Presidente de la República junto con el Ministerio de Hacienda y crédito Público) que se basa en el Presupuesto aprobado por el Congreso y contiene la totalidad de ingresos y gastos para la vigencia.
- **DNP:** Departamento Nacional de Planeación.
- **Ejecución:** es la etapa dentro del ciclo del proyecto durante la cual se realizan todas las inversiones necesarias para poder comenzar a percibir beneficios y resultados.
- **Ficha de Estadísticas Básicas de Inversión**, **EBI**: es el formato que permite registrar los datos generales de los programas y proyectos de inversión y facilita el registro, actualización o modificación de información dentro del sistema BPIN.
- **MGA**. **Metodología General Ajustada**, para la identificación, preparación y evaluación de proyectos de inversión pública.
- **MHCP:** Ministerio de Hacienda y Crédito Público.
- **Programa:** estrategia de acción cuyas directrices determinan los medios que articulados gerencialmente apoyan el logro de un objetivo sectorial. Constituido por las apropiaciones destinadas a actividades homogéneas en un sector de acción económica, social, financiera o administrativa, a fin de cumplir las metas fijadas por el Gobierno Nacional a través de la integración de esfuerzos con recursos humanos, materiales y financieros asignados.

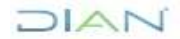

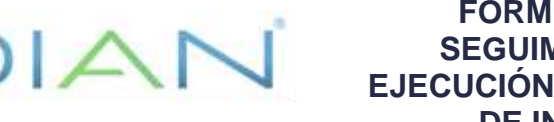

**PR-PEC-0318**

#### Proceso: **Planeación, Estrategia y Control Versión 2** Página 5 de 16

- **Proyecto de inversión:** actividades limitadas en el tiempo que utilizan total o parcialmente recursos públicos, con el fin de crear, ampliar, mejorar o recuperar la capacidad de producción o de provisión de bienes y servicios por parte del estado<sup>1</sup>.
- **SPI. Sistema de Seguimiento a Proyectos de Inversión Pública** herramienta de rendición de cuentas e instrumento de gestión que permite ver y analizar los logros de la gestión de las entidades en materia de inversión pública.
- **SUIFP: Sistema Unificado de Inversión y Finanzas Públicas** herramienta que integra, articula e incorpora la información correspondiente a todas las operaciones surtidas durante el ciclo del proyecto de inversión pública.

#### **7. DIAGRAMA DE FLUJO**

#### **7.1 Entradas**

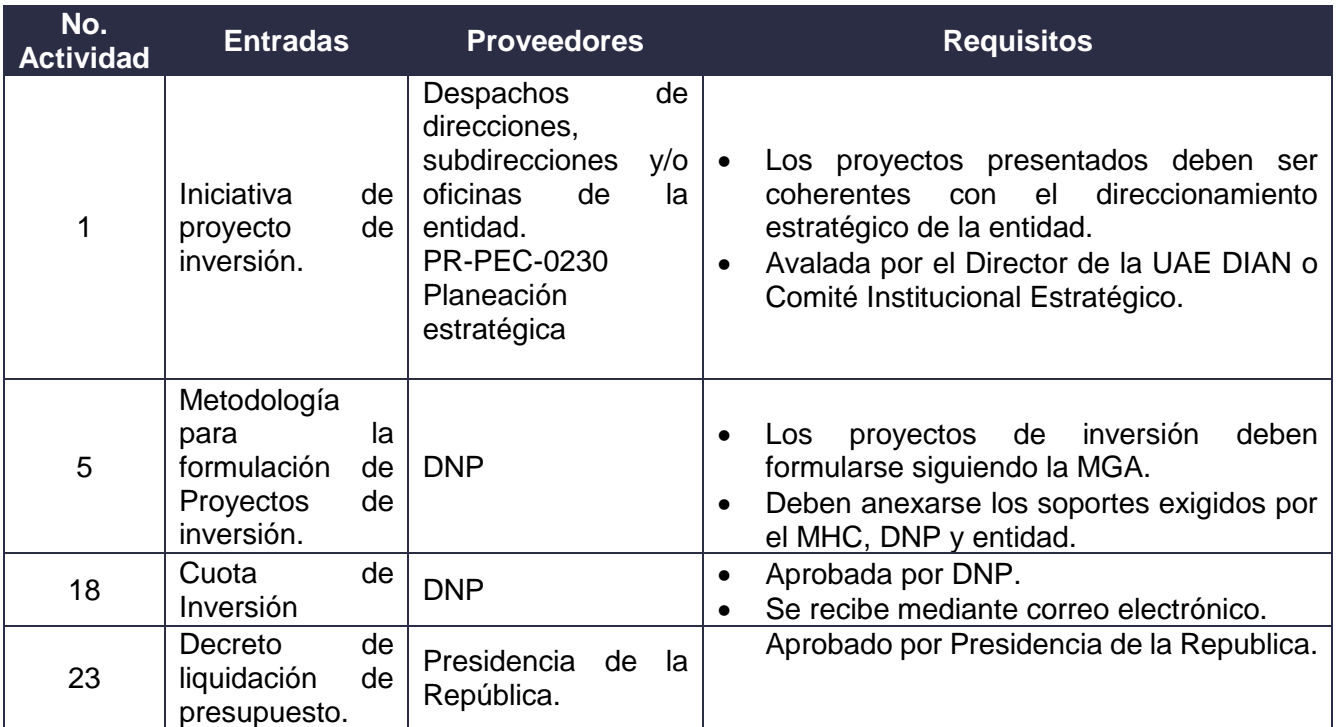

#### **7.2 Descripción de Actividades**

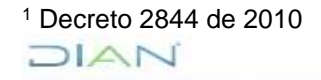

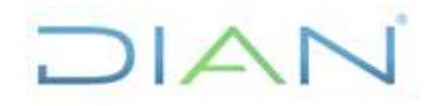

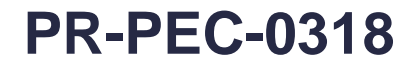

#### Proceso: **Planeación, Estrategia y Control Versión 2** Página 6 de 16

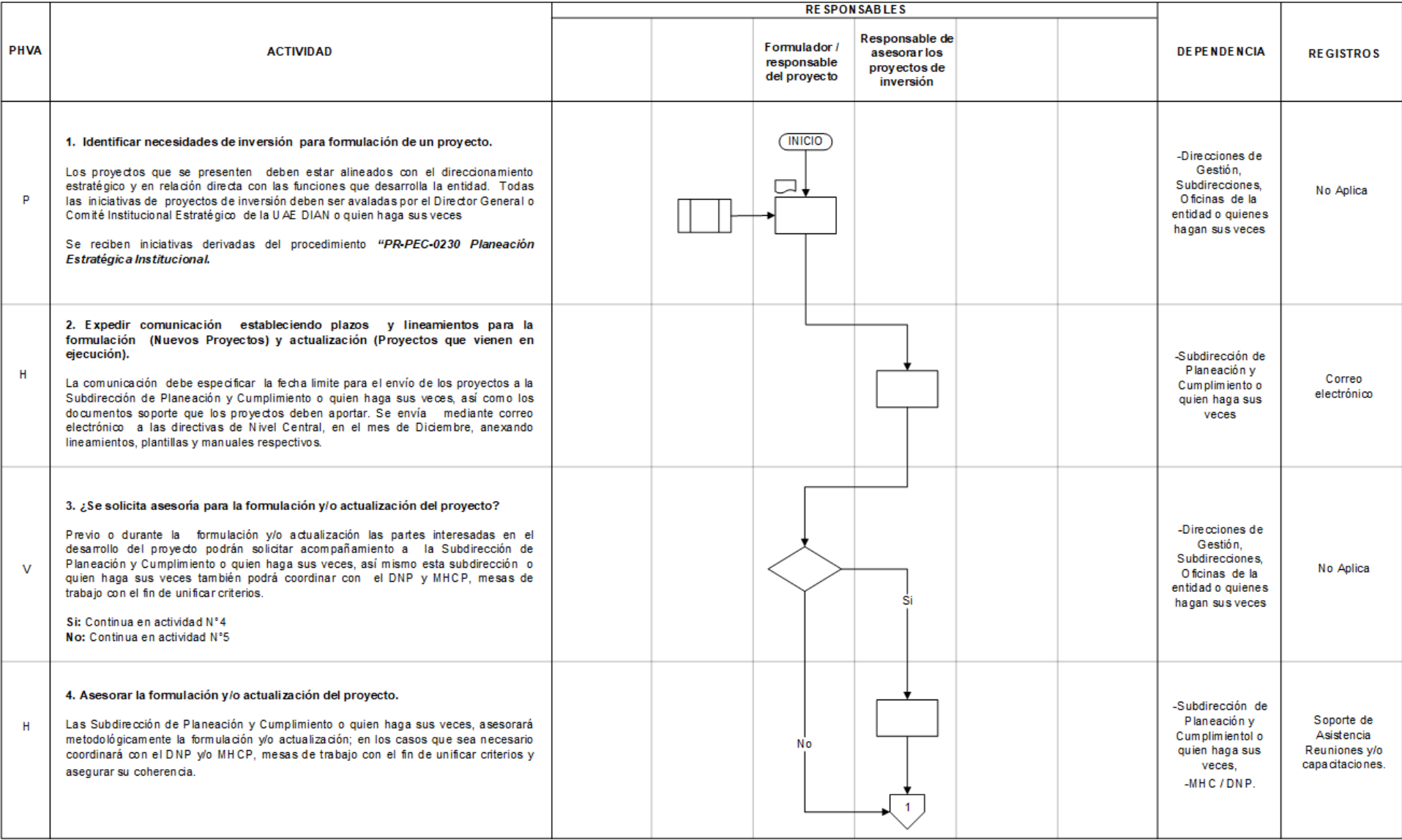

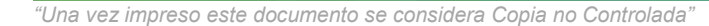

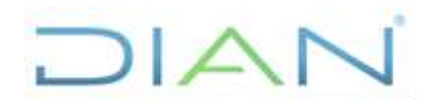

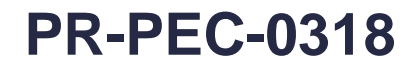

#### Proceso: **Planeación, Estrategia y Control Versión 2** Página 7 de 16

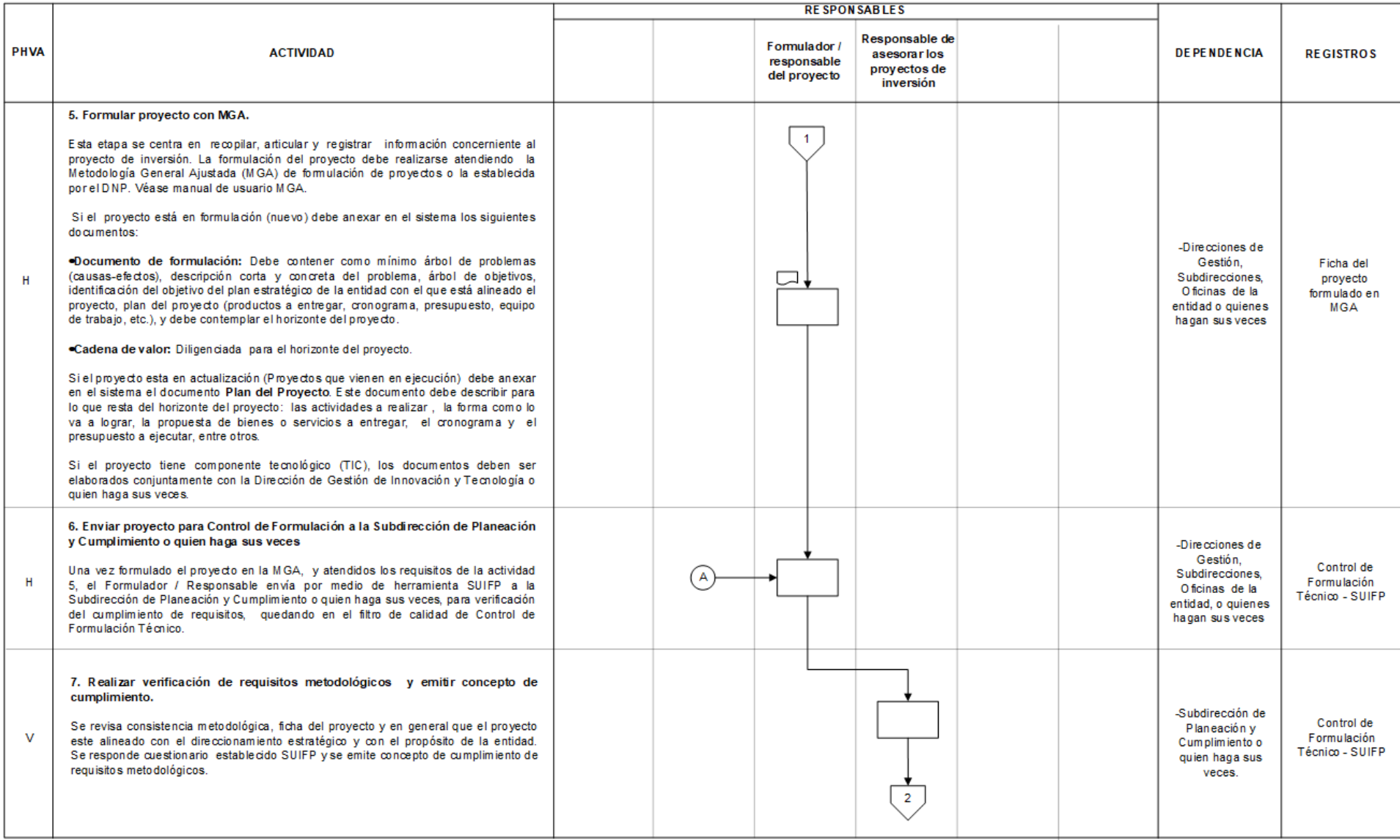

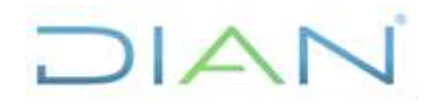

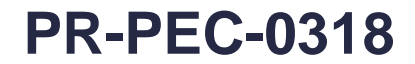

#### Proceso: **Planeación, Estrategia y Control Versión 2** Página 8 de 16

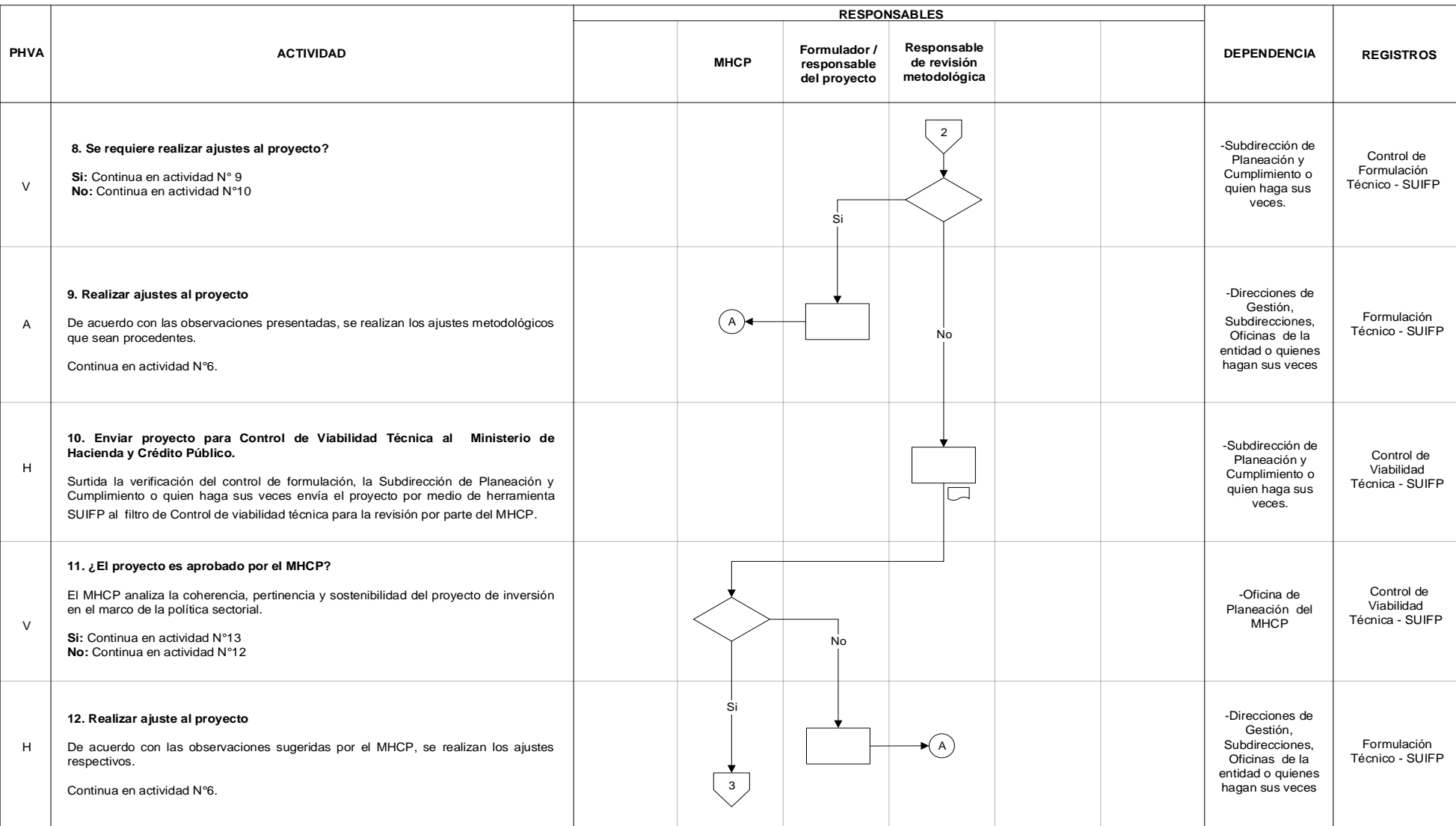

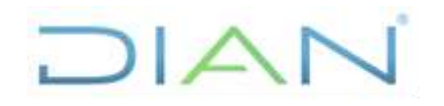

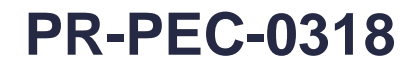

#### Proceso: **Planeación, Estrategia y Control Versión 2** Página 9 de 16

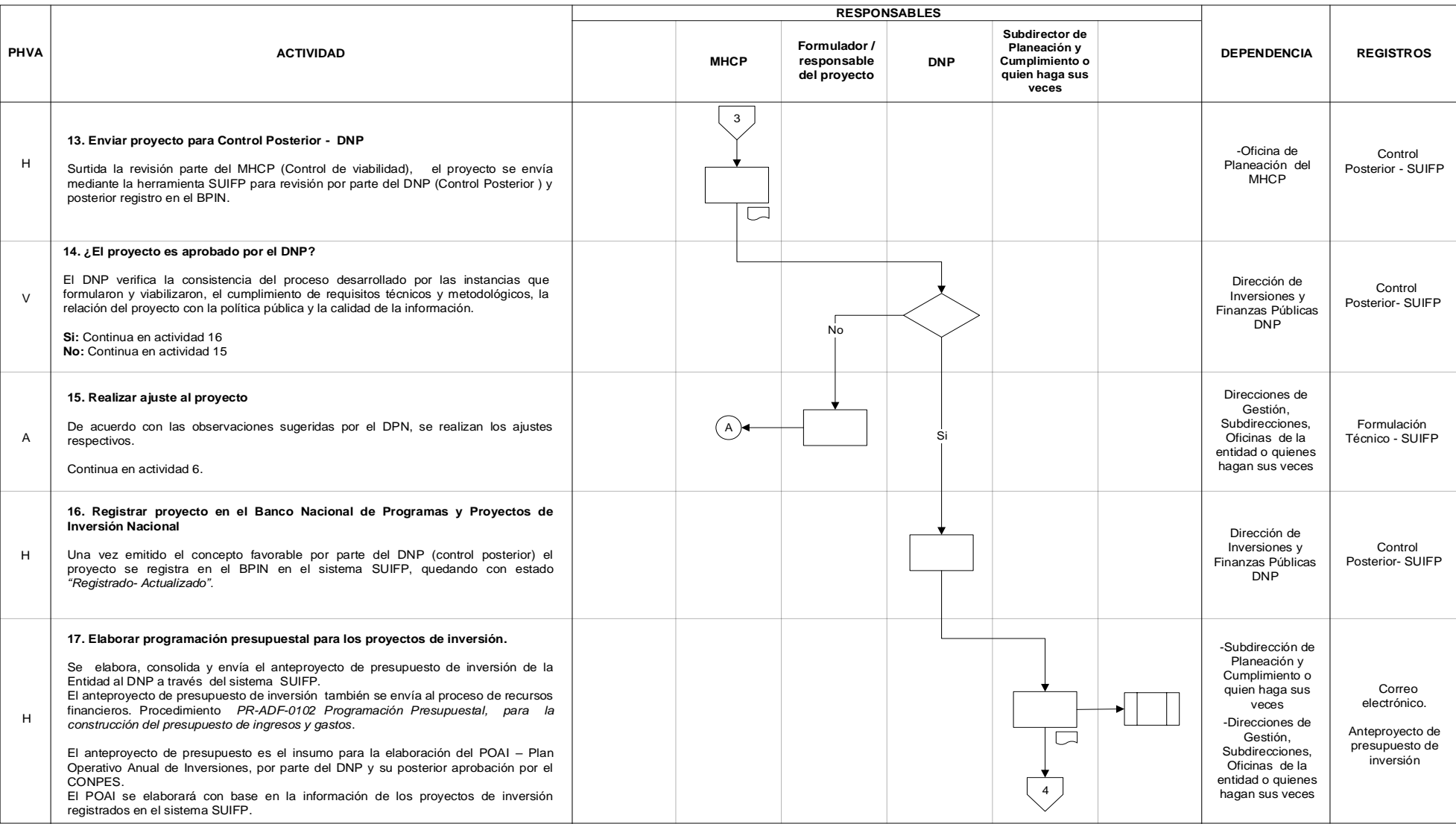

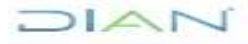

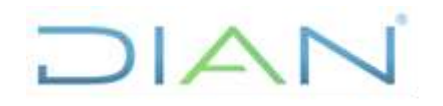

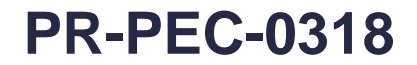

#### Proceso: **Planeación, Estrategia y Control Versión 2** Página 10 de 16

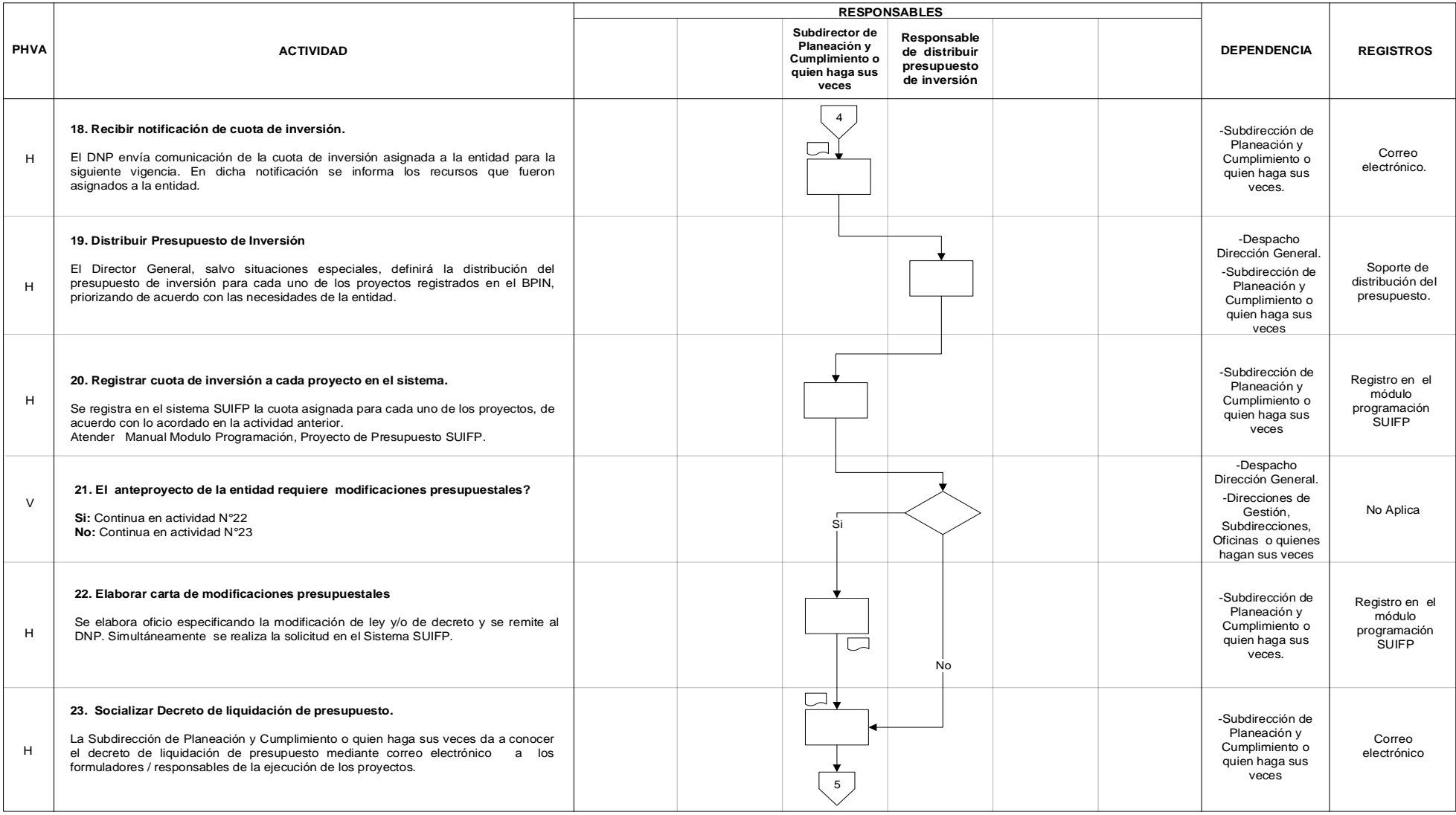

 $MAT$ 

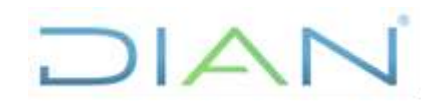

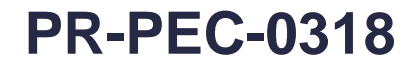

#### Proceso: **Planeación, Estrategia y Control Versión 2** Página 11 de 16

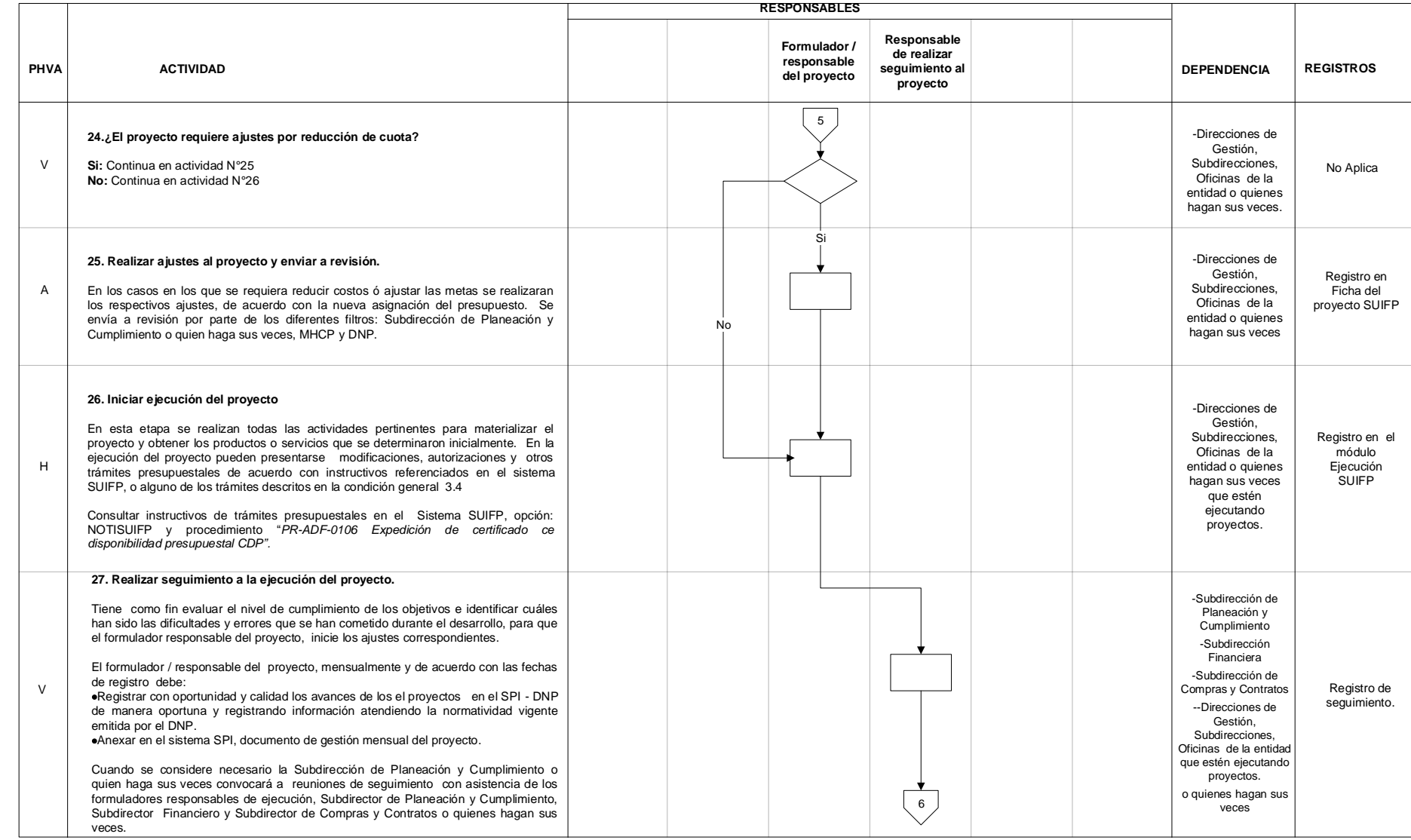

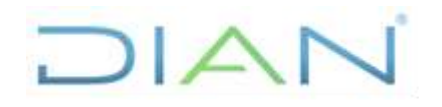

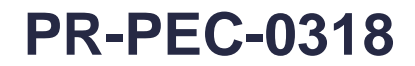

#### Proceso: **Planeación, Estrategia y Control Versión 2** Página 12 de 16

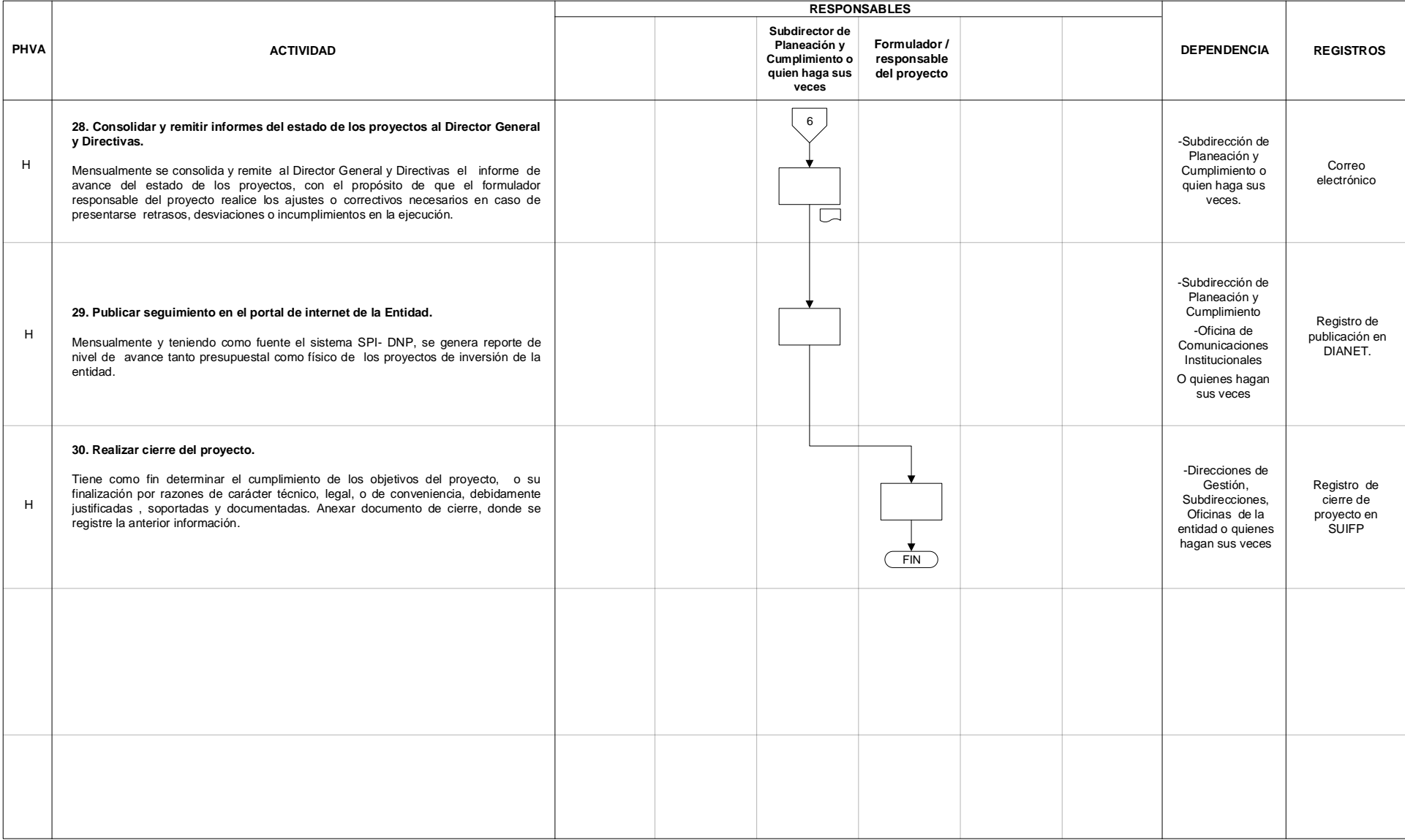

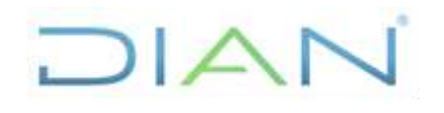

# **PR-PEC-0318**

**Proceso: Planeación, Estrategia y Control <b>Versión 2** Página 13 de 16

#### **7.3 Productos**

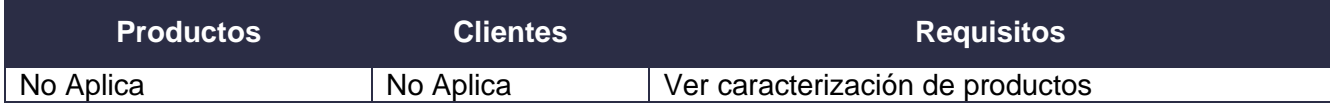

### **7.4 Salidas**

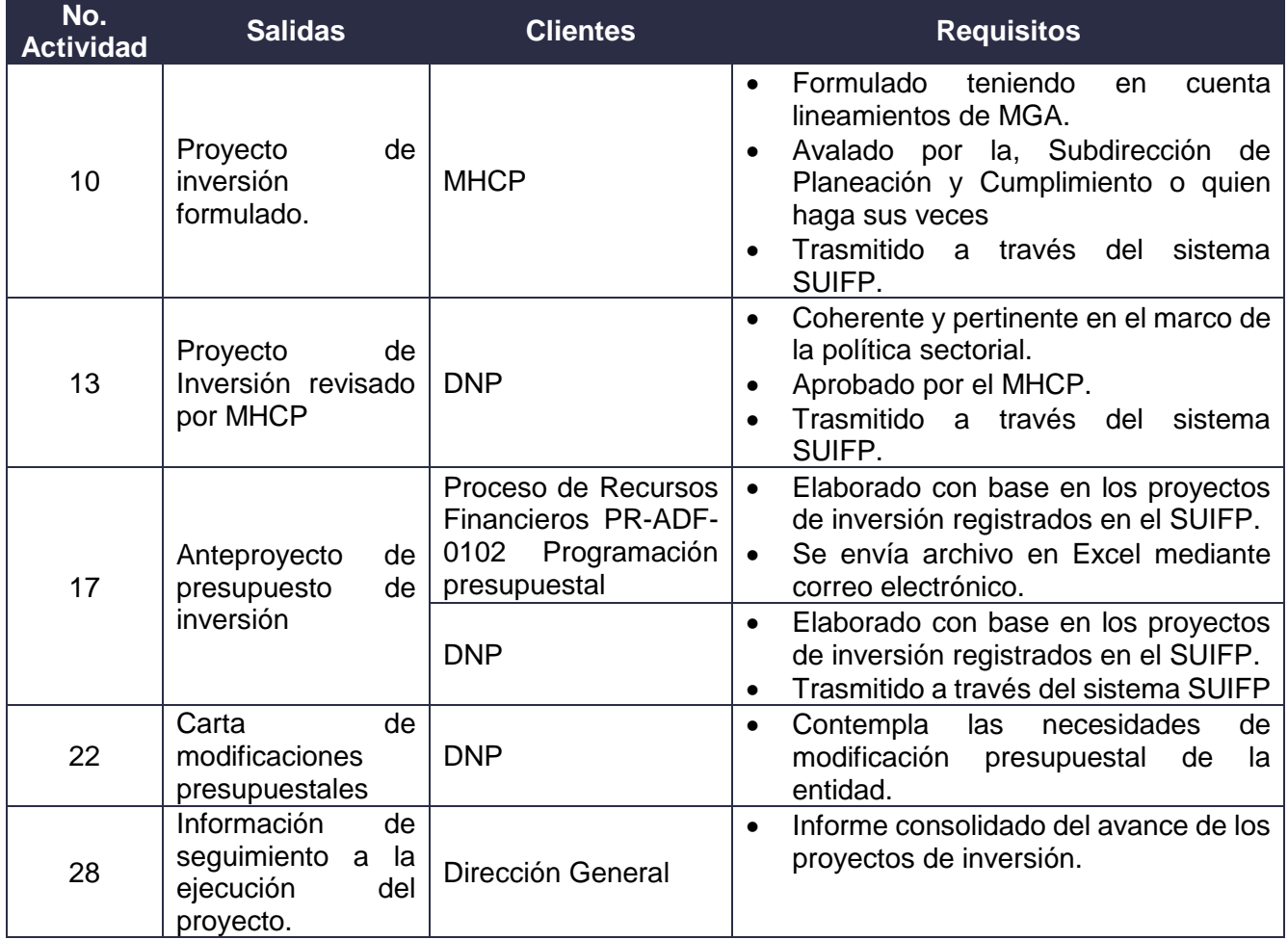

DIAN

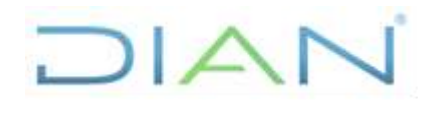

# **PR-PEC-0318**

Proceso: **Planeación, Estrategia y Control Versión 2** Página 14 de 16

# **8. FORMALIZACIÓN Y CONTROL DE CAMBIOS**

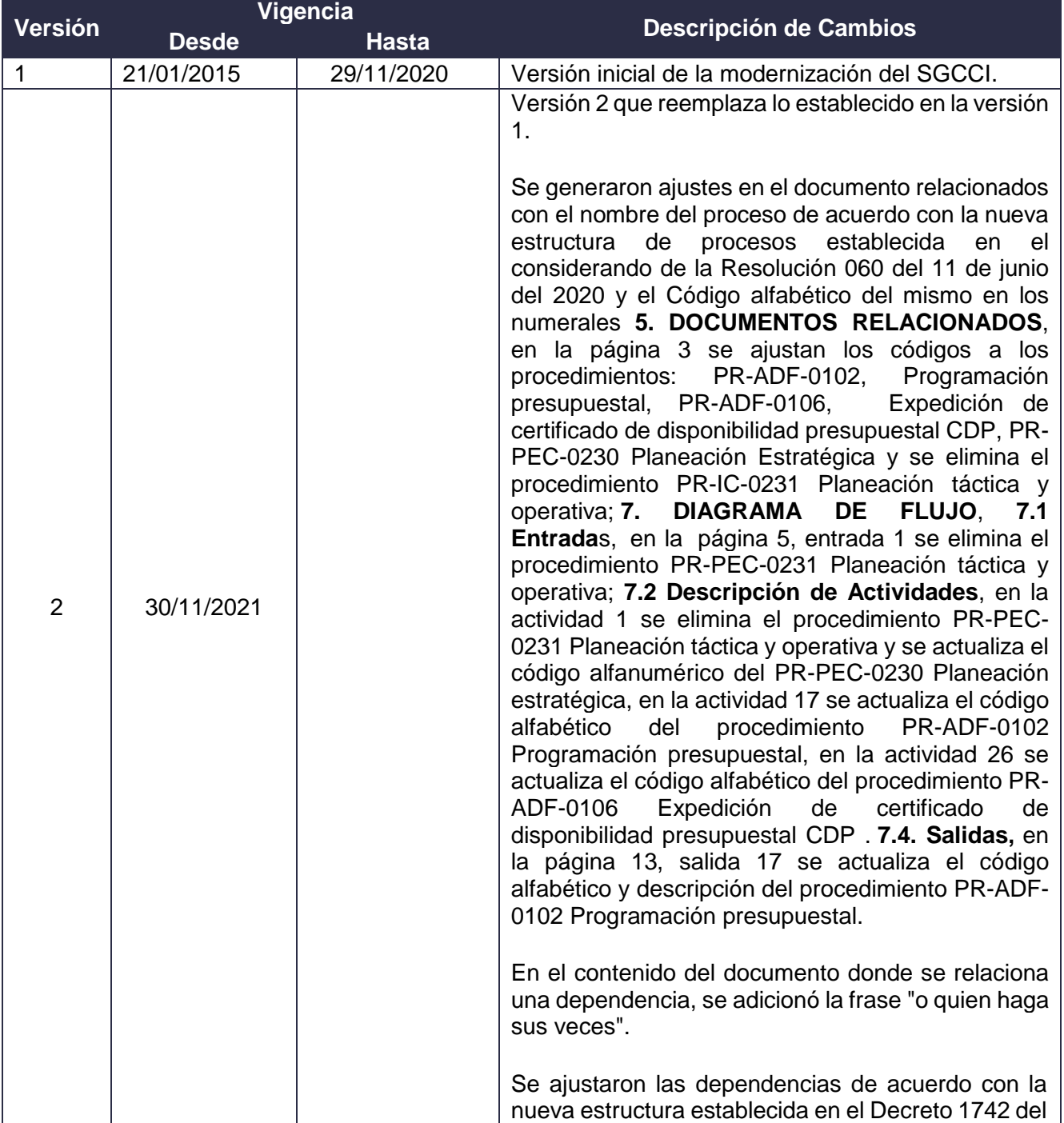

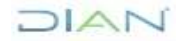

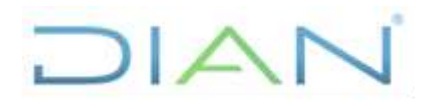

**PR-PEC-0318**

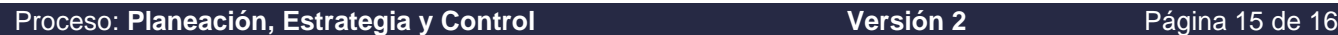

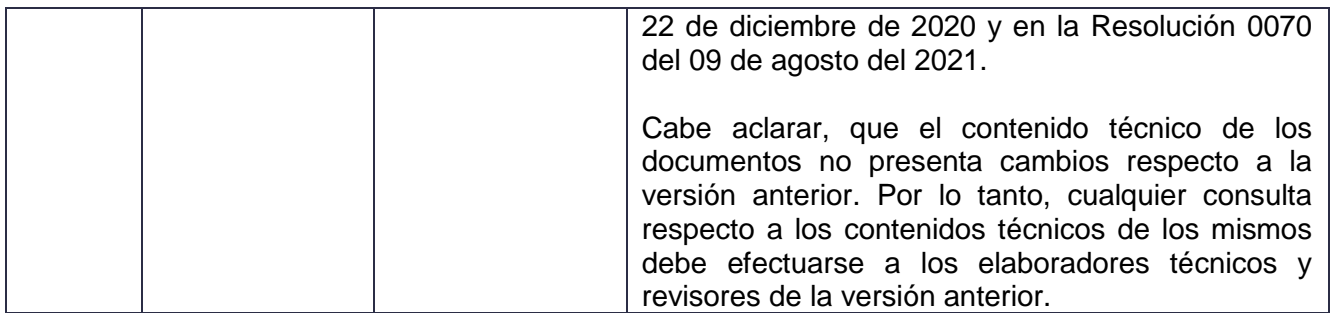

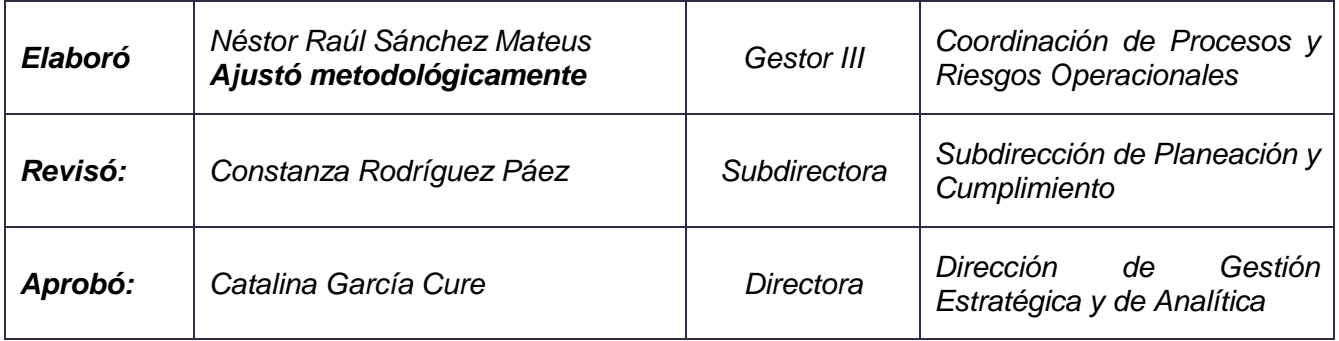

### **9. ANEXOS**

#### **Anexo 1**.

Los símbolos definidos para los flujogramas de la DIAN y sus significados son los siguientes:

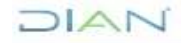

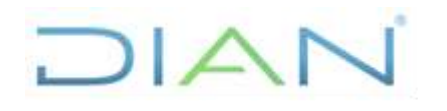

# **PR-PEC-0318**

#### Proceso: **Planeación, Estrategia y Control Versión 2** Página 16 de 16

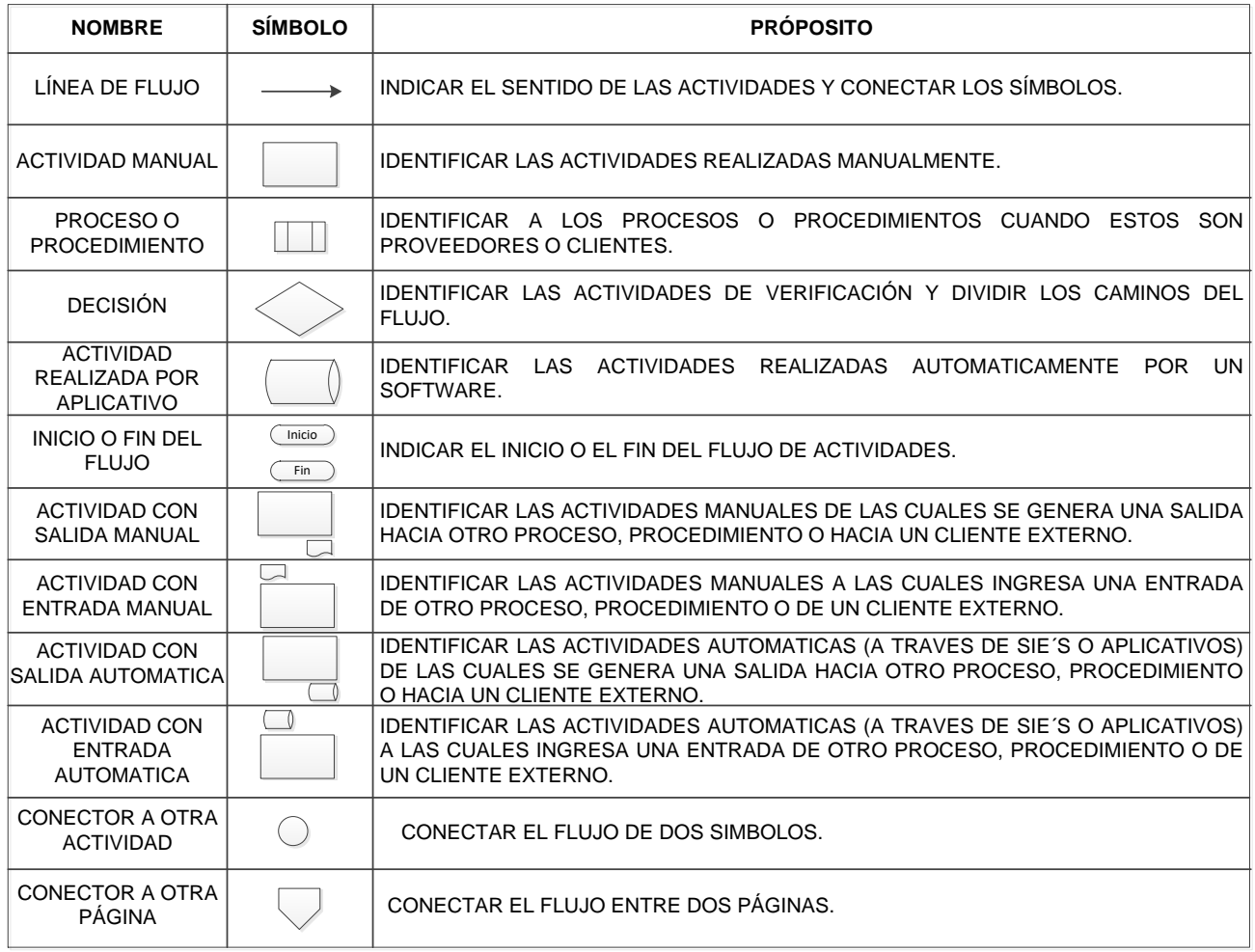

**Anexo 2.** Indicadores (opcional)

**Anexo 3.** Tramites asociados (opcional)

**Anexo 4.** *Información anexa que por su tamaño no pueda hacer parte de este documento*

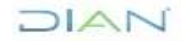